# **betano baixar iphone | Torne-se um apostador de sucesso**

**Autor: symphonyinn.com Palavras-chave: betano baixar iphone**

## **betano baixar iphone**

O mundo das apostas online tem crescido exponencialmente nos últimos anos no Brasil. Dentre as casas de apostas online disponíveis, o Betano é uma delas. Neste artigo, vamos lhe ensinar como realizar o Betano cadastro passo a passo.

### **Passo 1: Acesse o site oficial do Betano**

Para começar, você precisa acessar o site oficial do Betano em betano baixar iphone [robo para](/robo-para-pixbet-2024-07-19-id-41454.pdf) [pixbet](/robo-para-pixbet-2024-07-19-id-41454.pdf).

## **Passo 2: Clique em betano baixar iphone "Registrar"**

Após acessar o site, você verá um botão com a inscrição "Registrar". Clique nesse botão para continuar.

## **Passo 3: Preencha o formulário**

Em seguida, será necessário preencher um formulário com suas informações pessoais, endereço de email, nome de usuário, senha e confirmação de senha. Também é possível inserir um código promocional na etapa de Betano registro, caso tenha algum. Além disso, é preciso concordar com os termos e condições da plataforma.

### **Passo 4: Clique em betano baixar iphone "Registrar"**

Depois de preencher todas as informações corretamente, clique no botão "Registrar" e, agora, você já terá uma conta na plataforma de apostas online Betano.

### **Benefícios de se registrar no Betano**

Após o Betano cadastro, você será capaz não somente de efetuar suas apostas favoritas em betano baixar iphone eventos esportivos, mas também ainda de receber bônus e promoções na plataforma. Essa é uma das principais vantagens em betano baixar iphone se registrar e iniciar o jogo no site.

### **Conclusão**

Ao seguir o passo a passo que lhe apresentamos neste artigo, é possível efetuar o Betano cadastro para se unir à comunidade de apostadores do Brasil. Você tem sua betano baixar iphone conta de forma rápida e simples, com apenas alguns cliques do mouse e preencher algumas informações pessoais.

## **Resumo rápido: Como realizar o Betano cadastro**

- 1. Acesse o site oficia do Betano em betano baixar iphone [betfair dicas de apostas](/betfair-dicas-de-apostas-2024-07-19-id-11442.php)
- 2. Clique em betano baixar iphone "Registrar"
- 3. Preencha o formulário
- 4. Clique em betano baixar iphone "Registrar" para terminar o processo

### **Faça seu primeiro depósito**

Depois do Betano cadastro, não perca tempo e faça o seu primeiro depósito. Utilize sua betano baixar iphone forma de pagamento favorita, escolha o evento desejado e coloque sua betano baixar iphone aposta. Não se esqueça, qualquer tipo de aposta envolve risco e você deve primeiro interiorizar as regras.

## **Tabela dos melhores bônus para casas de apostas do Brasil em betano baixar iphone 2024**

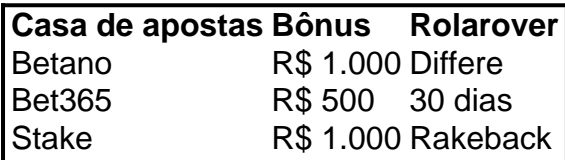

Encontre na tabela abaixo alguns dos principais sites legais no país oferecendo variedade de descontos para novos

## **Partilha de casos**

#### **Eu, o cadastramento Betano: um caminho simples para a emoção das apostas esportivas**

Olá, meu nome é Luana e moro no Brasil. Sou uma apaixonada por esportes e sempre quis apostar neles, mas não sabia como. Até que descobri o Betano, uma plataforma de apostas esportivas que acabou com minhas dúvidas.

#### **O ínicio da jornada Betano**

Tudo começou quando eu estava assistindo a um jogo de futebol e vi um anúncio do Betano. Fiquei curiosa e resolvi dar uma olhada no site. O site era intuitivo e fácil de navegar, o que me deixou bastante confortável.

#### **Cadastro simples e rápido**

Decidi criar uma conta e o processo foi super rápido e simples. Forneci alguns dados pessoais, como nome, e-mail e CPF, e pronto! Em poucos minutos, minha conta estava criada e eu já podia começar a explorar o mundo das apostas esportivas.

#### **A emoção das apostas esportivas**

Depois de fazer meu primeiro depósito, comecei a apostar em betano baixar iphone vários esportes, como futebol, basquete e tênis. A variedade de opções me impressionou e a emoção de acompanhar os jogos e torcer por minhas apostas foi indescritível.

#### **Saques e atendimento**

Quando quis sacar meus ganhos, o processo foi tão simples quanto o cadastro. Solicitei o saque e o valor foi creditado em betano baixar iphone minha conta em betano baixar iphone poucos dias. O atendimento ao cliente também foi excelente, sempre respondendo minhas dúvidas com rapidez e eficiência.

#### **Recomendações e cuidados**

Recomendo muito o Betano para quem quer entrar no mundo das apostas esportivas. A plataforma é segura, fácil de usar e oferece uma ampla variedade de opções de apostas. Mas é importante lembrar que as apostas esportivas envolvem riscos e é fundamental apostar com responsabilidade.

#### **Lições aprendidas**

Aprendi que as apostas esportivas podem ser uma forma divertida e emocionante de ganhar dinheiro, mas também é importante estar ciente dos riscos envolvidos. É crucial estabelecer limites financeiros e apostar apenas com o que você pode perder.

#### **Conclusão**

Minha experiência com o Betano foi extremamente positiva. O cadastro foi simples, o site é intuitivo, a variedade de opções de apostas é ampla e o atendimento ao cliente é excelente. Se você está procurando uma plataforma de apostas esportivas confiável e fácil de usar, o Betano é a escolha perfeita.

## **Expanda pontos de conhecimento**

## **Como se registrar no Betano?**

1. Toque em betano baixar iphone "Registrar" e insira as informações necessárias (nome, e-mail, CPF etc.).

2. Caso tenha, insira o código promocional.

3. Se concordar com as regras da casa, clique em betano baixar iphone "Registrar" e conclua o cadastro no Betano.

## **Como fazer o Betano login?**

- 1. Entre no site da Betano.
- 2. Clique no botão "Iniciar Sessão" no canto superior direito.
- 3. Digite o seus usuário ou e-mail e senha.
- 4. Confirme clicando em betano baixar iphone "Iniciar Sessão".
- 5. Se esquecer sua betano baixar iphone senha, selecione a opção para criar uma nova.

## **Como fazer o primeiro depósito no Betano?**

Faça o primeiro depósito no Betano Brasil (mínimo R\$ 50) e receba 100% extra até R\$ 500 em betano baixar iphone bônus. O valor total deve ser apostado 5 vezes em betano baixar iphone apostas esportivas.

## **Qual é o melhor bônus de cadastro no Brasil em betano baixar iphone 2024?**

- 1. Betano: R\$ 1.000 para novos usuários, com um dos melhores rollovers do mercado.
- 2. Bet365: bônus de R\$ 500 e 30 dias para cumprir o rollover.
- 3. Stake: bônus de R\$ 1.000 + rakeback.
- 4. Sportingbet: ganhe R\$750 com um rollover diferenciado de acordo com seu depósito.

## **comentário do comentarista**

### **Resumo**

Neste artigo, o autor fornece instruções passo a passo sobre como criar uma conta no Betano, uma plataforma de apostas online. As etapas incluem acessar o site oficial, clicar em betano baixar iphone "Registrar", preencher o formulário e clicar em betano baixar iphone "Registrar" novamente.

### **Comentários**

O artigo é claro e conciso, fornecendo informações suficientes para os usuários criarem uma conta no Betano. No entanto, existem algumas áreas que podem ser melhoradas:

- \*\*Mais detalhes sobre os benefícios do cadastro:\*\* O autor menciona brevemente os benefícios de se registrar no Betano, mas poderia fornecer mais detalhes sobre esses benefícios, como bônus e promoções exclusivos.
- \*\*Informações sobre o processo de verificação:\*\* O autor não menciona o processo de verificação, que é necessário para sacar fundos. Seria útil incluir informações sobre como verificar uma conta no Betano.
- \*\*Capturas de tela ou exemplos:\*\* Incluir capturas de tela ou exemplos das etapas de registro pode ajudar os usuários a visualizar o processo e entender melhor como criar uma conta.
- \*\*Informações sobre suporte ao cliente:\*\* O autor não fornece informações sobre como entrar em betano baixar iphone contato com o suporte ao cliente do Betano se os usuários tiverem problemas ao criar uma conta. Incluir essas informações pode ser útil para os usuários que precisam de assistência.

### **Conclusão**

No geral, o artigo fornece instruções úteis sobre como criar uma conta no Betano. Com algumas melhorias adicionais, poderia ser ainda mais informativo e útil para os usuários.

#### **Informações do documento:**

Autor: symphonyinn.com Assunto: betano baixar iphone Palavras-chave: **betano baixar iphone** Data de lançamento de: 2024-07-19 23:46

#### **Referências Bibliográficas:**

- 1. [jogo que ganha dinheiro de graça](/post/jogo-que-ganha-dinheiro-de-gra�a-2024-07-19-id-32354.pdf)
- 2. <u>Iuva bet.m</u>
- 3. <u>[la casa de apostas](/post/la-casa-de-apostas-2024-07-19-id-34050.html)</u>
- 4. <u>[aposta no futebol](https://www.dimen.com.br/aid-pdf/aposta-no-futebol-2024-07-19-id-4580.shtml)</u>